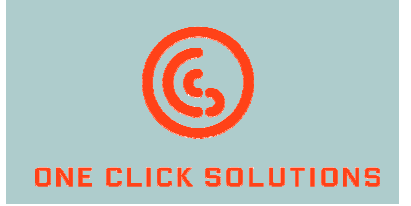

# ClickReader

to realize fast manual document capture

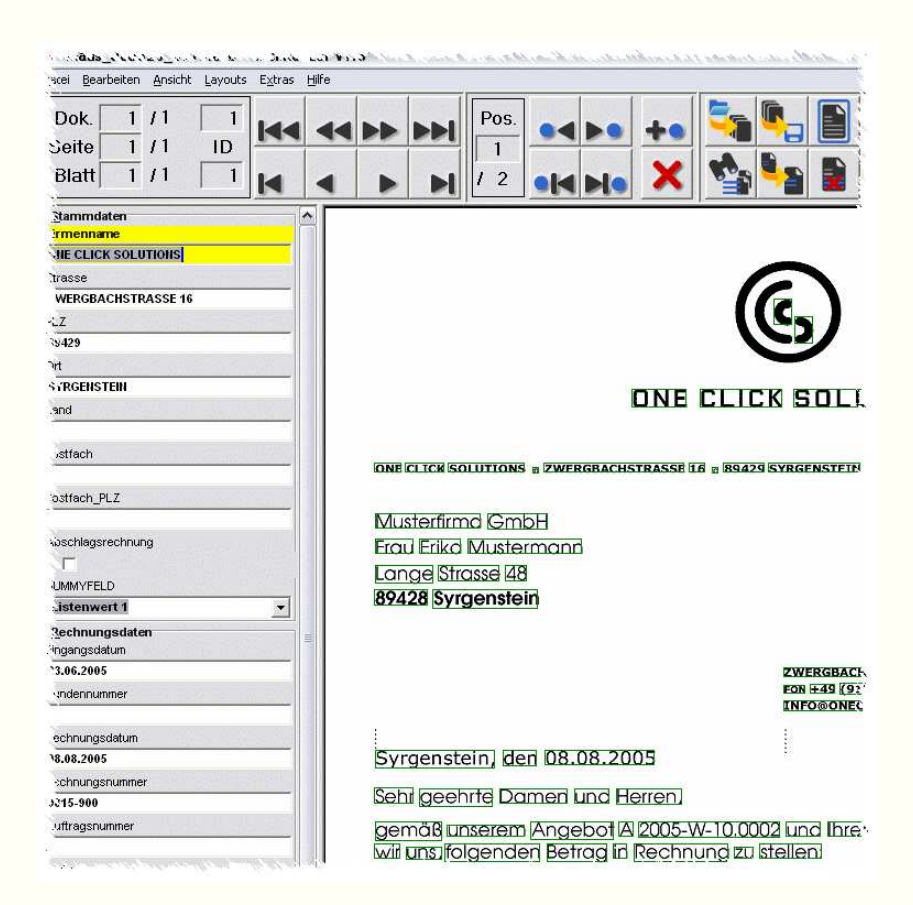

## Just click Don't type

### **ClickReader**

#### That's the situation:

Almost each company receives document, every day and in different quantity. For example this can be invoices, which have to be verified and then paid. Or think of orderings, which come in via fax. Or it may be ordering notes which have to be balanced with orderings. Or it may be notifications of claim, which have to be captured for processing. Or it may be advices of settlement which have to check with incoming payments. Or it can be reminders which have solved quickly. Or, or, or …

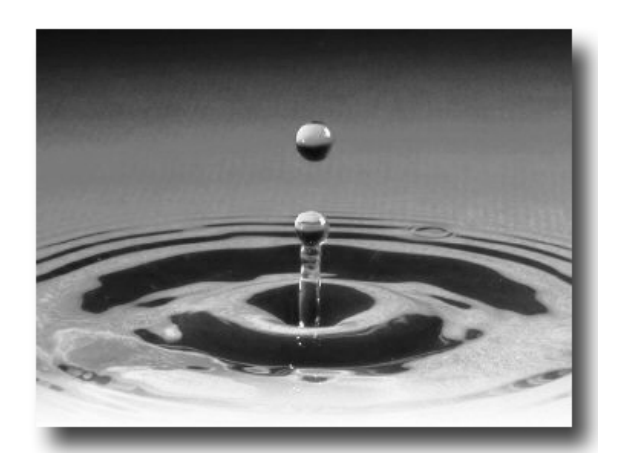

Depending on how fast the manual capture will happen a company can significantly save time and with it money!

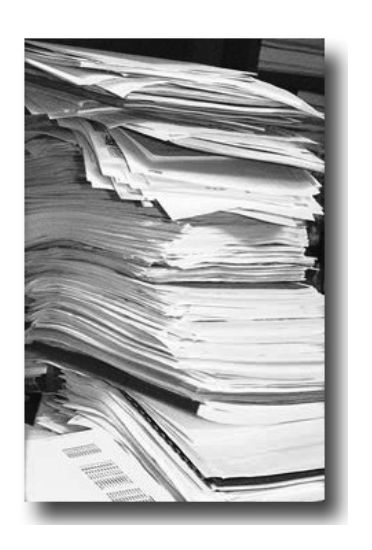

In many cases these documents are captured manually to be able to process or verify them in an enterprise software (ERP, WMS, PPS etc.) afterwards.

Even in companies with a large number of documents there always remains number of documents which can only be captured manually.

#### ONE CLICK SOLUTIONS GMBH ZWERGBACHSTRASSE 16 D-89428 SYRGENSTEIN

FON: +49 (0) 9131 – 918 916 0 FAX: +49 (0) 9131 – 918 916 4

INFO@ONECLICKSOLUTIONS.DE WWW.ONECLICKSOLUTIONS.DE

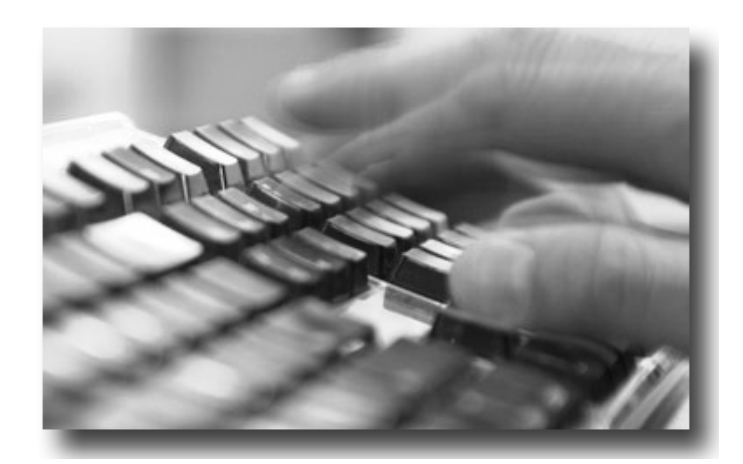

#### Most important:

#### What profit shows the ClickReader:

Using the ClickReader you are 2-3 times faster.

Particularly:

- if your documents are complex,
- if the documents vary heavily,
- if you need many information from one document.

And for sure the profit will increase the more documents you have to capture every day.

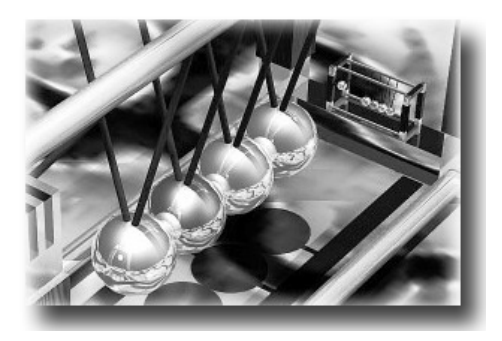

#### That's the way the ClickReader works:

First of all 2 "rules":

Using ClickReader all relevant activities are easily and direct accessible via buttons on monitor or touch-screen.

No matter which information you like to capture you just click on it. With the mouse or even faster with a pen on a touch screen.

And from now on you just have to click:

Mistaken input you erase per click. The next invoice page you reach per click, master data records you transfer with one click. To another input layout you change with one click.

#### Whenever possible every action should be finished with one click!

Therefore all relevant and possible actions can be accomplished per one button (soft key) on the screen.

On top the ClickReader is fault-tolerant: if possible, it corrects a wrong input by itself (e.g. the amount:  $n=123,45$  - $n$  will be automatically changed to  $\mu$ - 123,45 $\mu$ ). Without any furor.

And in case something does go wrong the ClickReader announces itself with a beep and marks the according field red. You'll recognize that immediately.

> One Click Solutions: What we really want is get your work done earlier.

#### And what you should know as well:

You can easily configure the input masks (Layouts) by your own. It's really simple. There is no programming needed!

Thinking about the interface to an enterprise software the ClickReader doesn't demand a great deal: by default it "takes" XML, SQL, Access or Excel. So then the interface just has to be adjusted.

By the way the ClickReader runs on Microsoft Windows XP.

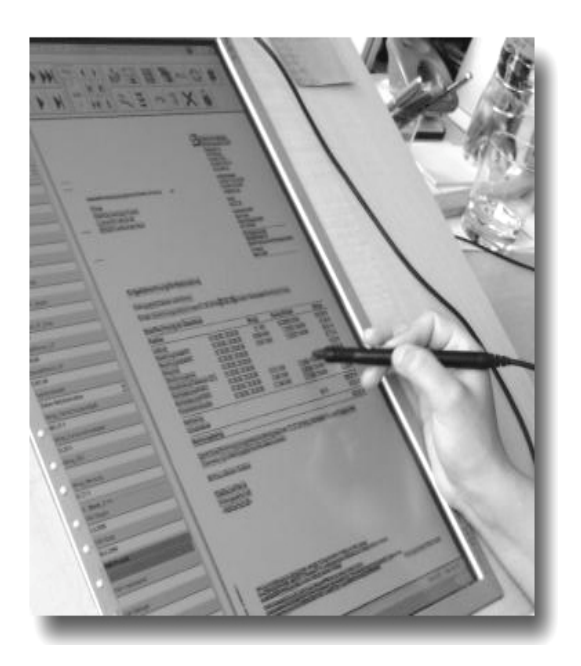

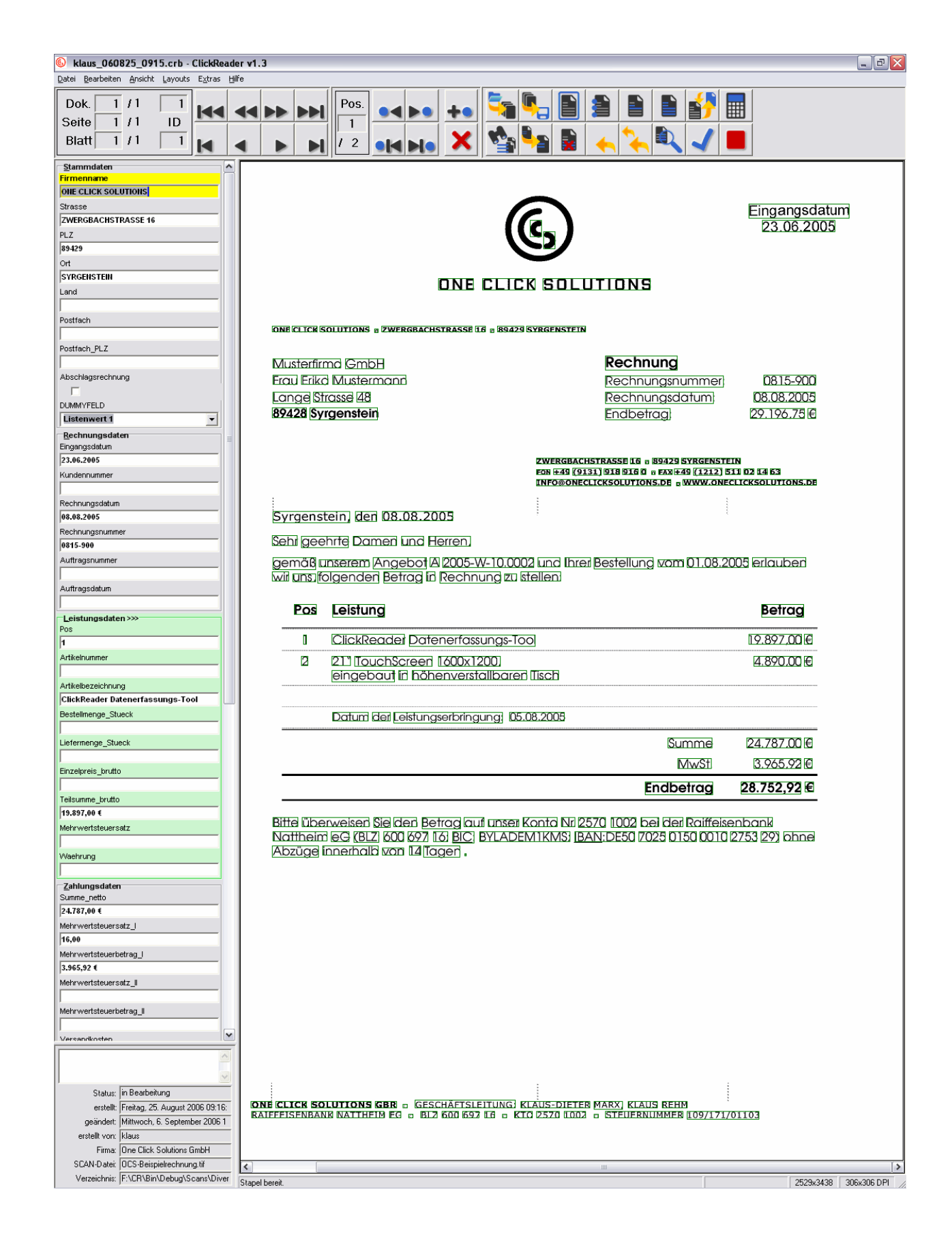

#### That's the way the ClickReader looks like!

Copyright © 2006 One Click Solutions GmbH. All rights reserved. All company and product names are registered trademarks.

Illustrations and technical specifications do not necessarily apply to the product versions in all countries.

Technical specifications subject to change without prior notice.

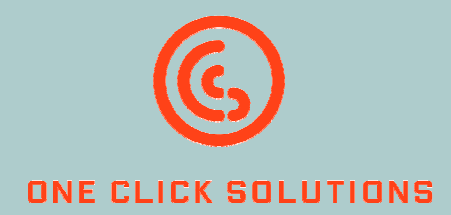